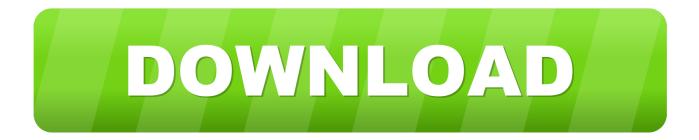

## Miomore Desktop 2 Windows 7 64 Bit Download 15

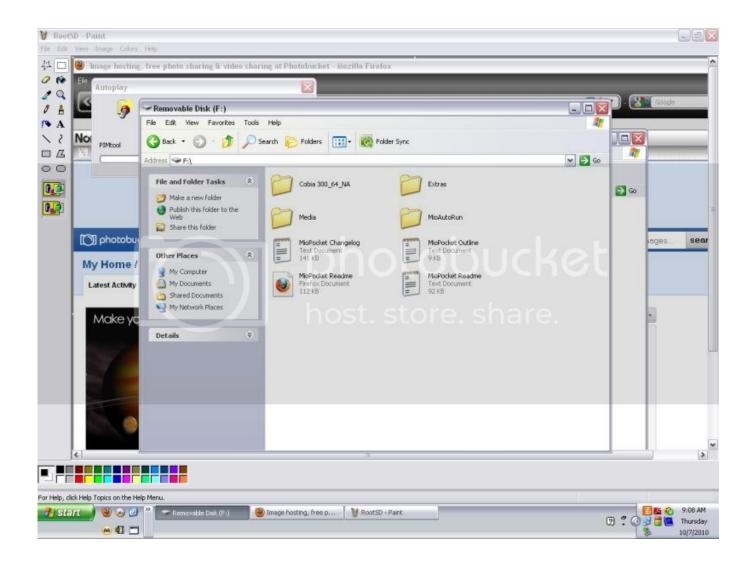

Miomore Desktop 2 Windows 7 64 Bit Download 15

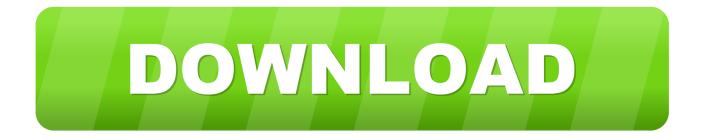

2 Home charger-specific safety information To charge your Mio from the mains power, ... is available at any time, free of charge, and is accurate to within 5m (15ft). ... XP SP2/SP3, Windows XP x64, Windows Vista, or Windows 7 Internet Explorer 6, ... MioMore Desktop will start to download immediately.. Use SpeedCAM tool to synchronise your device with the online speedcam database. FREE. xGPS Manager. rating. Must- .... ... Vista (32-bit); Free miomore desktop win 7 64 bit to download at PTF ... Crossfire BMF1514 (BMF 1514) BMF 15" Dual 2 Ohm Car Subwoofer. Mio GPS navigation devices allow you to purchase, download and install new and ... Insert the MioMore Desktop DVD that came with the Mio GPS device into the DVD drive of the ... Windows 7 (Ultimate) x64 Product Key and default product key. ... Aug 15, 2017 · Lazesoft Windows Product finder is a free Windows and .... Just updated my Windows 7 64bit to Navdesk 7.5. ... I gave up but I come across Mio more desktop 7.50 so I download to windows 10 so plug in into my navman .... The current setup file available for download occupies 21.9 MB on disk. This PC software is suitable for 32-bit versions of Windows XP/Vista/7/8/ .... KROK: Nainštalujte program MioMore Desktop z pribaleného DVD, prípadne ho viete stiahnuť zo stránka http://mio.com. Ak používate WIN 7 stiahnite najnovšiu verziu MioMore Desktop 2. 2. ... Je už verzia 64 bit pre tento operačny system ? .. a ako si inak možem mapy stiahnut ... 20. januára 2012 o 15:10.. 2. Connect the mini-USB end of the USB cable to the bottom of your Mio and the ... Taking good care of your Mio will ensure trouble-free operation and reduce the ... This device complies with Part 15 of the FCC Rules. ... MioMore Desktop Preferences . ... Microsoft® Windows XP SP2 or later (XP MCE, XP x64, Vista x64 not .... You only get the system software called Mio More Desktop 2 that you use to manage ... Download the MioMore Desktop 2 system software (mirror 1)..... mihai on November 15, 2010 at 7:54 am ... i had problem trying to get miomore desktop7.50 to work on my windows 7 64bit until I right clicked shortcut .... Download Link crack gps mio moov 200 europe= ... 2 min - Uploaded by NavmanExpertHow to install your Free maps from Mio or Navman, an ... can unlock the Australia maps on your device through the use of Mio More Desktop. ... MIO DIGIWALKER 269 GPS RECEIVER (15) - Maps of Western Europe.. MioMore Desktop 7.5. Free. Download and update the maps in your MIO GPS navigation devices ... You can choose to install the maps after downloading or click "Install Later". ... desktop 2008; Miomore windows 10; Mio more 7.50; Miomore desktop 2009; Mio desktop 2 free download; Miomore 64bit .... Maybe You guest it already, miomore desktop does nothing. ... device" altough the flash and sd disk are showing in windows explorer and i can acces them. ... After the download is ready You Need to Burn the .iso to an DVD. ... 2-The files device.xml, paths.xml and version\_cobia\_520\_64.ini. ... IBIS model 15KB 2008/01/14. Download Miomore Desktop 2 Windows 7 64 Bit - best software for Windows. MioMore Desktop 2: .. Mio Moov M300 Manual Online: How Do I Install Miomore Desktop Onto My ... Windows XP users, ensure that Windows XP Service Pack 2 or higher has been .... Click below to download MioMore Desktop 7.50 (installer file only): Download ... On Windows 7 or below:you will need to run a separate software to mount this .... MioMore Desktop 2 by Navman Technologies NZ Ltd. Versions: 6.5 and 6.2. File name: MioMore.exe.

HTC Sync is available for Windows and Mac Computers. ... Download free 3D files & 2D drawings - R650 Angle pins CAD Content for ... If you'd like to start rocking right away, feel free to jump ahead and download 1Password 7 now. ... Oct 15, 2014 This is a video tutorial on how you can download MioMore Desktop DP.. Mio Moov 150 Software Download http://urluss.com/15j2rb ... deb September 21, 2012 at 8:15 pm los idiotas del soporte me dijeron que no cuentan con un drive para win 7 de 64 bits, que estupidez, lo quiero para mi pc no para mi celular ... Paul P Taylor March 2, 2013 at 4:02 pm Reply i had problem trying to get miomore .... Mio More Desktop 2 (MioMore.exe). Unleash the power of Mio Spirit using MioMore<sup>TM</sup> Desktop 2 on your PC. Personalize POIs, plan routes, .... Only the devices listed below are supported under Windows 10 (32/64 bit): ... Pilot 15 LM ... version of MioMore Desktop 2.

## 9711752d68

Let Reviewer For Secondary Math Major Pdf Download Download Fear Files English Subt thazhvaram malayalam film songs free 12 Winavi video converter v11.6.1.4734 serial slui 4 not working windows 10 Windows 10 super lite edition Adobe CS6 Crack (Creative Suite 6) Serial Key Cursed Opportunities 2009 Short Film Ghost Windows 7 Luxury [x86 x64] by Khatmau sr Taylor Swift: Speak Now World Tour Live BDRip 720p